# MANUAL DE PADRONIZAÇÃO DAS PUBLICAÇÕES DO INSTITUTO DE ECONOMIA AGRÍCOLA

PUBLICAÇÃO DE PERIÓDICOS - REFERÊNCIA BIBLIOGRÁFICA

# PUBLICAÇÃO DE PERIÓDICOS

## Sumário

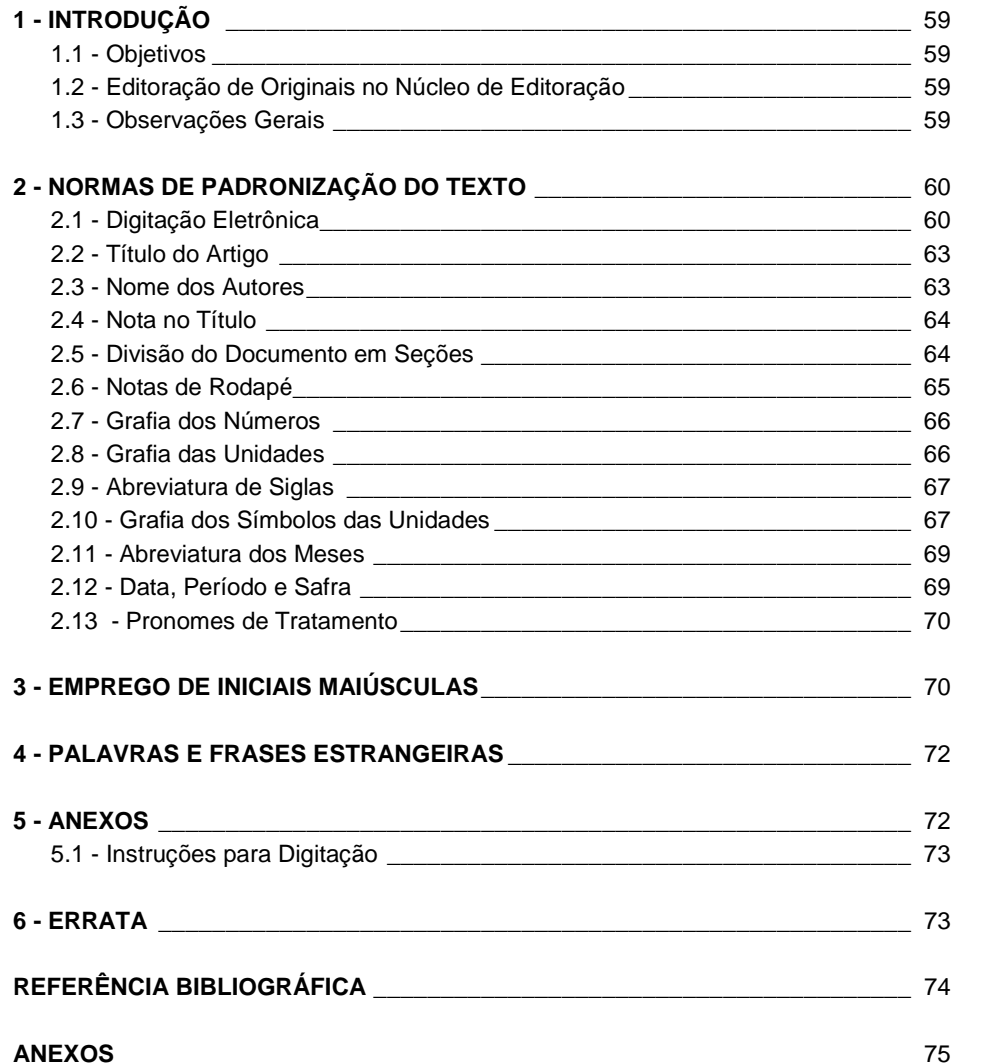

## PUBLICAÇÃO DE PERIÓDICOS<sup>1</sup>

Maria Áurea Cassiano Turri<sup>2</sup> Deborah Silva de Oliveira Alencar<sup>3</sup> Rachel Mendes de Campos<sup>2</sup>

## **1 - INTRODUÇÃO**

Este Manual, elaborado pelo Núcleo de Editoração (NEd) do Centro de Comunicação e Treinamento (CCT), visa sistematizar o trabalho de editoração tanto eletrônica quanto gráfica do Instituto de Economia Agrícola (IEA), a partir da compilação das normas em uso. Refere-se especificamente à padronização de suas publicações, não abordando aspectos não pertinentes às atribuições deste Núcleo, tais como: definição das modalidades de trabalho aceitas para publicação, destinação de artigos ou encaminhamento dos trabalhos.

### **1.1- Objetivos**

Pretende-se com este Manual orientar o trabalho desenvolvido no NEd, e no IEA como um todo, dirigindo-se a todos, inclusive àqueles de outras Instituições, que, de uma forma ou de outra, encontram-se envolvidos no trabalho de publicação, destacando-se, quando necessário, as instruções para a digitação.

As limitações deste Manual são decorrentes dos próprios princípios que orientam a sua elaboração. Como se trata de um trabalho de ordem eminentemente prática, partiu-se da experiência desenvolvida no IEA, detectando-se dificuldades e dúvidas, para então tentar solucioná-las com base em fontes autorizadas, especialmente a Associação Brasileira de Normas Técnicas (ABNT).

#### **1.2 - Editoração de Originais no Núcleo de Editoração**

Ao NEd cabe promover a execução da política editorial das publicações editadas pelo IEA, padronizar as normas gerais de editoração e realizar a composição, revisão gráfica e gramatical e arte final das publicações.<sup>4</sup>

O trabalho desenvolvido no NEd visa atender às exigências de normalização das publicações do IEA, eliminando eventuais defeitos orgânicos ou discrepâncias do texto a ser publicado. Mesmo que um texto esteja lingüisticamente correto, há necessidade de conformá-lo aos padrões gráficos e editoriais do IEA. "*Editorar um texto é prepará-lo tecnicamente para sua publicação"* (KOTAIT, 1980).

#### **1.3 - Observações Gerais**

Embora um trabalho quando aprovado e liberado pelo Comitê Editorial já deva estar em condições de ser publicado, recomenda-se:

a) verificar se a literatura já foi devidamente normalizada;

<sup>1</sup>As autoras agradecem aos Pesquisadores Alceu de Arruda Veiga Filho, Flavio Condé de Carvalho, Francisco Alberto Pino, José Sidnei Gonçalves e Paul Frans Bemelmans as críticas e sugestões, e à Roseli Clara Rosa Trindade, Técnica de Apoio à Pesquisa Científica e Tecnológica do Instituto de Economia Agrícola, a colaboração na realização deste manual.

<sup>2</sup>Assistente Técnico de Pesquisa Científica e Tecnológica do Instituto de Economia Agrícola.

<sup>3</sup>Assistente Técnico de Direção II do Instituto de Economia Agrícola.

<sup>4</sup>Áreas de atuação do Instituto de Economia Agrícola.

*Informações Econômicas, SP, v.31, n.8, ago. 2001.*

b) verificar se o *abstract*, quando houver, foi devidamente revisado pelo responsável; c) verificar se a ordenação do trabalho está correta, lembrando que ele deve conter resumo e *abstract* quando publicado tanto em **Agricultura em São Paulo** como em **Informações Econômicas**.

## **2 - NORMAS DE PADRONIZAÇÃO DO TEXTO**

A linguagem de um texto científico *"não pode ser reconhecida no texto sob pena de roubar do acontecimento narrado o atributo de científico*" (MACHADO, 1981). Ainda, segundo essa autora, *"já é uma convenção aceita, divulgada e imposta que o texto científico deve ser redigido na terceira pessoa do singular, o que equivale a dizer que o autor deverá se reconhecer como sujeito indeterminado – se os verbos empregados forem transitivos indiretos, ou como sujeito paciente, recipiente de uma ação verbal – se os verbos forem transitivos diretos"* (MACHADO, 1981, p.3-4).

*"'Observa-se que', 'os dados indicam que', 'pelos dados verifica-se que', 'esses resultados sugerem que': são essas as estruturas sintáticas consagradas pela linguagem científica para narrar o acontecimento científico"* (MACHADO, 1981, p.7).

Ainda, segundo IPARDES (1992), *"deve-se manter uma seqüência lógica e ordenada na apresentação das idéias". "Recomenda-se a expressão impessoal, evitando-se o uso da primeira pessoa, tanto do plural como do singular. Igualmente, não deve ser adotada a forma o autor em expressões como: o autor descreve ou o autor conclui que."*

*"O texto deverá ser redigido de maneira clara e concisa, seguindo a ortografia vigente ... Deve-se evitar o uso de jargões ou modismos considerados inadequados ou mesmo errados. Relatos individuais devem ser evitados ao máximo"* (ALMEIDA e MARQUES NETO, 1994).

## **2.1 - Digitação Eletrônica**

O trabalhos devem ser enviados com cópia em papel e em disquete ao NEd, digitados sem colocação de estilos, no processador de texto *Word* com espaço 2, no formato A4, com margens de 3cm de todos os lados e páginas numeradas seqüencialmente*.* Tabelas, quadros e figuras devem ser feitos em arquivos separados.

## **2.1.1 - Tabelas**

A finalidade das tabelas é resumir ou sintetizar os dados, para fornecer o máximo de informação num mínimo de espaço:

a) as tabelas devem ser feitas no processador de texto *Word* ou planilha eletrônica *Excel;*

b) a tabela deve conter título auto-explicativo, que responda às perguntas o quê? onde? e quando?;

c) a palavra **tabela** dever ser grafada em caixa alta e baixa<sup>5</sup> e ser numerada de acordo com a citação no texto, em ordem crescente, em algarismos arábicos;

d) a tabela deve conter fonte por extenso;

e) a tabela deve vir com números pontuados;

f) a tabela deve ter 55 linhas e 10 colunas como número máximo;

g) especificar **continua** e **conclusão** (entre parênteses) alinhado à direita após o título, caso o número de colunas e/ou linhas seja maior que o estabelecido.

<sup>5</sup> Caixa alta e baixa significa que a letra inicial da palavra deve ser em maiúscula e as demais em minúscula.

*Informações Econômicas, SP, v.31, n.8, ago. 2001.*

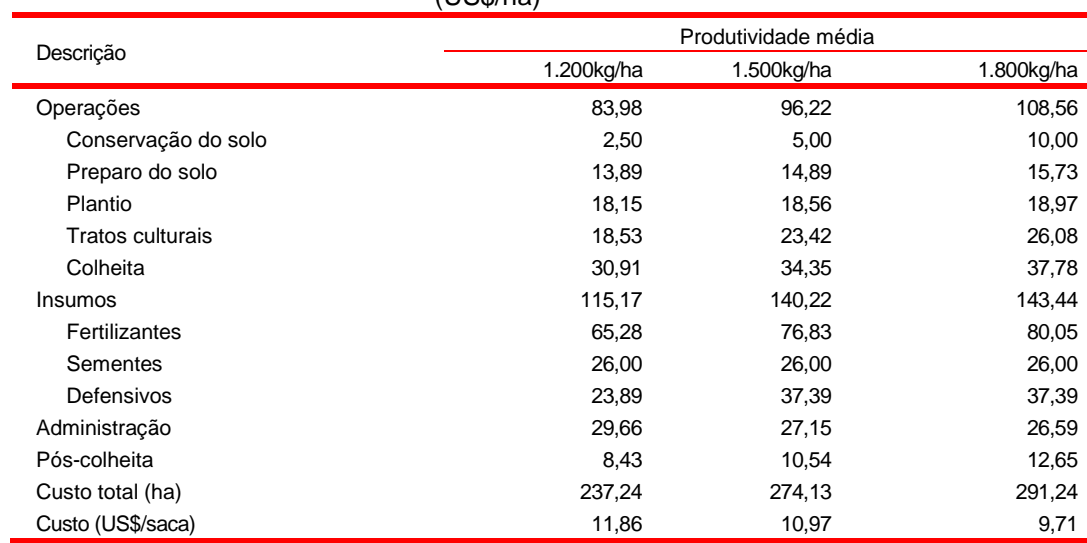

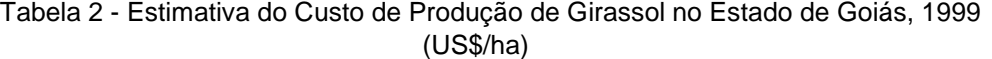

Fonte: ANUÁRIO DA AGRICULTURA BRASILEIRA - AGRIANUAL 2000.

## **2.1.2 - Quadros**

"Segundo a NB1339 considera-se quadro a representação tipo tabular que não emprega dados estatísticos" (ALMEIDA e MARQUES NETO, 1994; MINZON; MARTINS; RABETTI, 2000). a) os quadros devem ser feitos no processador de texto *Word* ou planilha eletrônica *Excel;*

b) o quadro deve conter título auto-explicativo, que responda às perguntas o quê? onde? e quando?;

c) a palavra quadro dever ser grafada em caixa alta e baixa e ser numerada de acordo com a citação no texto, em ordem crescente, em algarismos arábicos;

d) o quadro deve conter fonte por extenso;

e) o quadro deve ter 55 linhas e 10 colunas como número máximo;

f) especificar **continua** e **conclusão** (entre parênteses) alinhado à direita após o título, caso o número de colunas e/ou linhas seja maior que o estabelecido.

## *Exemplo*

**Quadro 1** - EDRs Integrantes do Vale do Paraíba

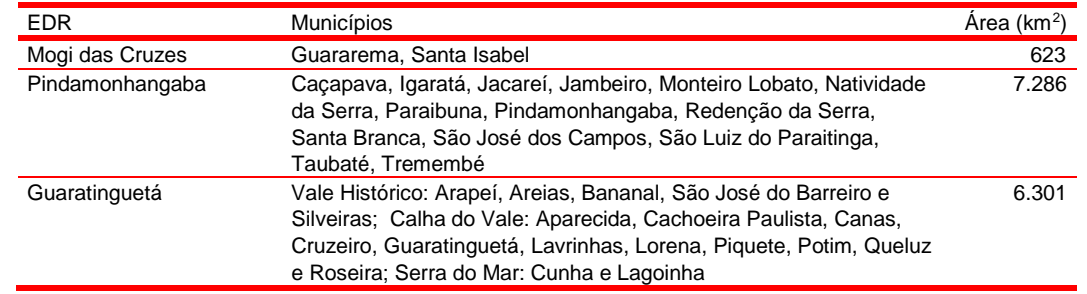

Fonte: Elaborado a partir de IEA (1997).

## **2.1.3 - Figuras**

São consideradas figuras: desenhos, gráficos, mapas, cartogramas e fluxogramas<sup>6</sup>. a) as figuras devem ser feitas em *Excel*;

b) a figura deve conter título auto-explicativo que responda às perguntas o quê? onde? e quando?;

c) a palavra **figura** dever ser grafada em caixa alta e baixa e ser numerada de acordo com a citação no texto;

d) a figura deve conter fonte por extenso.

Quando houver mais de uma fonte em tabela, quadro ou figura, deve-se especificar quais as informações obtidas de cada uma delas, separadamente.

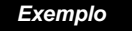

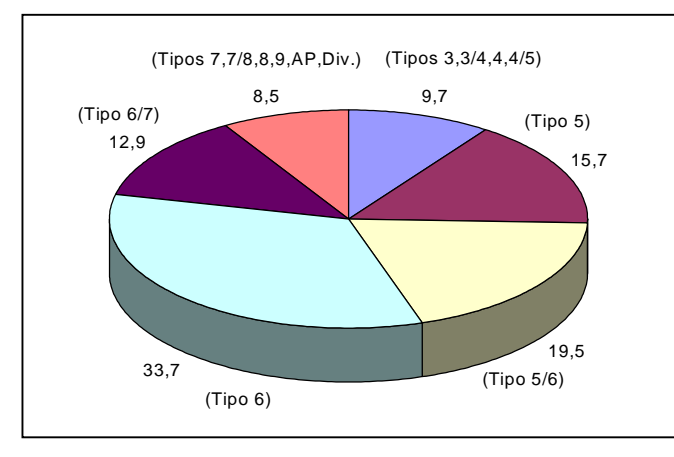

**Figura 1** - Participação Percentual dos Tipos de Algodão em Pluma nas Compras Realizadas pelas Indústrias, através do Registro de Negócios na BM&F, Brasil, Média do Período 1995-2000.

Fonte: Elaborada a partir de dados de FERREIRA, I. C. **Séries históricas do algodão**. São Paulo: BM&F, 1996; FERREIRA, I. C. Estatísticas dos mercados físico e futuro - algodão. **São Paulo: BM&F, 2000**; e Bolsa de Mercadorias & Futuros (BM&F).

## **2.1.4 - Fórmulas**

As fórmulas devem ser digitadas no editor de fórmulas. Devem ser escritas de forma clara e precisa, indicando-se exatamente a posição relativa dos caracteres (base, índices, expoentes, etc.) a fim de se evitar falhas e ambigüidades no resultado final impresso. As variáveis citadas tanto no texto quanto na fórmula devem ser grafadas em itálico<sup>7</sup> . A numeração, quando necessária, deverá ser feita entre parênteses, do lado direito da página.

*Exemplo*

$$
Y_i = \beta_1 + \beta_2 X_{2i} + \beta_3 X_{3i} + \dots + \beta_k X_{ki} + \varepsilon_i
$$
 (1)

onde,  $Y_i$ é a variável dependente;  $X_{ki}$  as invariáveis dependentes;  $\varepsilon_i$ o erro aleatório e  $i$  representa o tempo

## **2.1.5 - Frações**<sup>8</sup>

a) As frações devem ser indicadas por extenso, quando numerador e denominador forem números

<sup>6</sup>Definições e explicações, ver TEIXEIRA; CRISTOFOLETTI, 1997.

<sup>7</sup> Itálico (ou *italic*): tipo de realce gráfico inclinado para a direita.

<sup>8</sup>Extraído de IPARDES (2000).

compreendidos entre um e dez.

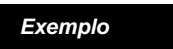

um quinto e não 1/5

b) Em algarismos arábicos, quando o denominador for maior que dez e quando se tratar de frações decimais

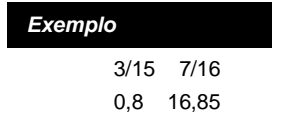

## **2.2 - Título do Artigo**

Deve ser digitado em caixa alta<sup>9</sup>, em negrito<sup>10</sup>, centralizado e separado dos nomes dos autores por duas linhas. Evitar abreviações e parênteses que dificultem a compreensão do conteúdo do artigo.

## *Exemplo*

**O DILEMA DA "ESCOLHA DE SOFIA" NAS EXPORTAÇÕES DE AÇÚCAR PELO BRASIL**

#### **2.3 - Nome dos Autores**

Deve ser digitado o nome completo dos autores em caixa alta e baixa, separados por três linhas do início do texto. Em nota de rodapé especificar: formação dos autores, título acadêmico mais alto, filiação institucional e *e-mail*.

#### *Exemplo*

Maura Maria Demétrio Santiago<sup>1</sup>

1Engenheira Agrônoma, Doutora, Pesquisadora Científica do Instituto de Economia Agrícola (e-mail: maurasantiago@iea.sp.gov.br).

Richard Domingues Dulley<sup>1</sup> Maria Célia Martins de Souza<sup>1</sup>

<sup>1</sup>Engenheiro Agrônomo, Mestre, Pesquisador Científico do Instituto de Economia Agrícola.

Mario Antonio Margarido<sup>1</sup> Lilian Cristina Anefalos<sup>2</sup>

<sup>1</sup>Economista, Doutor, Pesquisador Científico do Instituto de Economia Agrícola (e-mail: mamargarido@iea.sp. gov.br).

<sup>2</sup>Engenheira Agrônoma, Mestre, Pesquisadora Científica do Instituto de Economia Agrônoma (e-mail: lcanefal@ iea.sp.gov.br).

<sup>9</sup>Caixa alta significa que todas as letras devem ser em maiúsculas; caixa baixa, que todas as letras devem ser em minúsculas. <sup>10</sup>Negrito (ou *bold*) quando as letras possuem traços acentuadamente mais fortes que o normal.

## **2.4 - Nota no Título**

Se houver necessidade de agradecimentos, referência a projeto, apresentação em seminário, etc., eles devem ser feitos em nota de rodapé.

### **2.5 - Divisão do Documento em Seções**

As seções correspondem às partes em que se subdivide o texto, cada uma contendo as matérias consideradas afins na exposição ordenada do assunto. O texto poderá ser dividido em seções primárias, que correspondem aos capítulos (numeradas seqüencialmente), secundárias (indicadas pelo número da seção a que pertencem, seguido do número que lhe foi atribuído) e terciárias (indicadas pelo número da seção primária, seguido do número da seção secundária a que pertencem e do número que lhe foi atribuído).

Caso seja necessário introduzir seções quaternárias, estas deverão ser indicadas por um traço. (de acordo com a norma ABNT NB-69, 1978) *Exemplo*

**5 - LEVANTAMENTO DOS DADOS UTILIZADOS** (em caixa alta, negrito, alinhado à esquerda) 1 linha texto 2 linhas **5.1 - Dados Obtidos** (em caixa alta e baixa, negrito, alinhado à esquerda) 1 linha texto 2 linhas **5.1.1 - Especificação dos dados** (só a primeira palavra com inicial em caixa alta, o restante em caixa baixa, alinhado à esquerda) 1 linha texto 2 linhas **- Sistema internacional**

(só a primeira palavra com inicial em caixa alta, o restante em caixa baixa, alinhado à esquerda)

O texto científico obedece a uma estrutura reconhecida pela comunidade científica como ideal<sup>11</sup>:

- **Introdução**. Deve problematizar o tema, relacionando-o com a literatura consultada, apresentar os objetivos e a justificativa da realização do trabalho.
- **Material e método (Metodologia)**. Devem descrever o material e os métodos utilizados para o desenvolvimento da pesquisa e indicar as técnicas e processos utilizados na investigação.
- **Resultado**. Deve apresentar os dados encontrados na parte experimental. Pode ser ilustrado com quadros, tabelas, gráficos, desenhos, fotografias, etc.
- **Discussão**. Deve ater-se estritamente ao Resultado do trabalho e seu confronto com dados pertinentes encontrados na literatura. Dependendo do estilo ou da necessidade, a Discussão poderá ser apresentada juntamente com o Resultado.
- **Conclusão**. Antes de tudo, é uma resposta para a problemática do tema exposto na Introdução. Deve ser breve, concisa e referir-se às hipóteses levantadas e discutidas anteriormente; pode incluir também recomendações e/ou sugestões de outras pesquisas na área. **Observação:**

## **- Os artigos destinados à revista INFORMAÇÕES ECONÔMICAS devem conter:**

Resumo (em língua portuguesa) e *Abstract* (em língua inglesa) após a literatura citada.

<sup>11</sup>Extraído de normas para publicação de ALMEIDA; MARQUES NETO (1994).

*Informações Econômicas, SP, v.31, n.8, ago. 2001.*

Título do artigo em português, caixa alta, negrito, centralizado

**Palavras-chave**: de três a cinco

**RESUMO**<sup>12</sup>: caixa alta, negrito Texto com até 100 palavras

Título do artigo em inglês, caixa alta, negrito, centralizado

**ABSTRACT**: caixa alta, negrito

Texto com até 100 palavras

**Key-words:** de três a cinco

## **- Os artigos destinados à revista AGRICULTURA EM SÃO PAULO**<sup>13</sup> **devem conter:**

Resumo (em língua portuguesa) e *Abstract* (em língua inglesa) após o título e o nome dos autores Título do artigo em português, caixa alta, negrito, centralizado

**RESUMO**: caixa alta, negrito

Texto com até 150 palavras

**Palavras-chave:** de três a cinco

Título do artigo em inglês, caixa alta, negrito, centralizado

**ABSTRACT**: caixa alta, negrito

Texto com até 150 palavras

**Key-words:** de três a cinco

**JEL**: classificação da área em que se enquadra o artigo, segundo o Classification System for Journal Articles, do Journal of Economic Literature (ver homepage http://www.iea.sp.gov.br).

#### *Exemplo*

#### **IMPACTOS DA GERAÇÃO DE TECNOLOGIA PELA PESQUISA PAULISTA: o caso do feijão Carioca**

*RESUMO: O lançamento do Feijão Carioca em 1969 constituiu um divisor de águas na evolução dessa lavoura. Esse fato promoveu uma reversão da tendência declinante da produtividade da terra, ao mesmo tempo em que formou o alicerce da modernização dessa atividade. Com isso, contrariando a perspectiva de que teria havido prioridade absoluta para produtos de exportação, a pesquisa pública paulista sustentou o desenvolvimento de uma cadeia de produção tipicamente de mercado interno.*

*Palavras-chave: feijão, progresso técnico, pesquisa agronômica paulista, semente.*

#### **THE IMPACT OF TECHNOLOGY GENERATION BY SAO PAULO STATE RESEARCH: the case of the carioca bean**

*ABSTRACT: The release of the Carioca Bean seeds in 1969 was a historical mark in the evolution of that crop. This event has brought reverted the downward trend in land productivity and, at the same time, paved the ground to the modernization of this activity. Thus, the public research of Sao Paulo State has supported the development of a domestic market-oriented production chain, contrary to the perspective that absolute priority would have been given to exportation products.*

*Key-words: bean, technical progress, São Paulo agricultural research, seed.*

*JEL Classification:* C20, O33, Q16.

## **2.6 - Notas de Rodapé**

Devem ser reduzidas ao mínimo, e empregadas para esclarecimentos que, se inseridos no texto, causariam solução de continuidade. São numeradas seqüencialmente ao longo do texto em algarismos arábicos, independentemente do fato de pertencerem a seções diferentes.

<sup>13</sup>A revista **Agricultura em São Paulo** aceita colaborações em inglês e espanhol.

<sup>&</sup>lt;sup>12</sup>Informa suficientemente ao leitor para que este possa decidir sobre a conveniência da leitura do texto inteiro. Expõe finalidades, metodologia, resultados e conclusões (Norma NB-88 da ABNT, de julho de 1987).

### **2.7 - Grafia dos Números**<sup>14</sup>

a) o número um, quando aparecer isolado no texto (isto é, sem vírgula decimal), será sempre escrito por extenso.

*Exemplo*

A produção de uma tonelada de arroz exige ...

b) os números inteiros de dois a vinte, inclusive, quando apresentarem uma contagem, devem ser escritos por extenso no texto. Os números acima de vinte devem ser indicados por algarismos, salvo no começo da frase.

## *Exemplo*

Nos três meses considerados, 21 municípios registraram ... Vinte dias depois de anunciada, a medida já surtiu ...

c) quando em uma mesma frase houver números maiores e menores que 21, deve-se indicá-los somente por algarismos arábicos.

## *Exemplo*

O trabalho abrange 15 RAs e 40 EDRs

d) os números ordinais são grafados por extenso do primeiro ao décimo; do 11º em diante, são escritos em algarismos seguidos do símbolo que indica a ordem, sem espaçamento.

#### *Exemplo*

terceiro, oitavo, 17°, 14<sup>a</sup>

e) os números que representarem quantias em dinheiro ou quantidades de mercadorias devem ser escritos com algarismos separados por ponto em grupos de três, a contar da vírgula para a esquerda.

#### *Exemplo*

Em Orlândia, o COT da cultura do algodão é estimado em R\$1.420,18/ha... O IEA vem adotando 1.300 pés de café por hectare...

f) constituem exceção os números indicativos de ano, cuja escrita deve ser sem intervalos, ponto ou vírgulas.

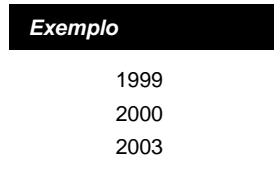

## **2.8 - Grafia das Unidades**<sup>15</sup>

a) os nomes das unidades serão escritos por extenso quando não forem precedidos de valores numéricos.

<sup>14</sup>Baseada na ABNT NB-0 (1971) e IPARDES (2000).

<sup>15</sup>Baseada na ABNT NB-0 (1971).

#### *Exemplo*

A produção de café é expressa em tonelada.

b) os nomes das unidades serão escritos por extenso quando forem precedidos de valor escrito de forma híbrida.

#### *Exemplo*

O volume atingido foi da ordem de 1,5 milhão de toneladas.

c) quando escritos por extenso, os nomes das unidades começam sempre por letra minúscula, mesmo quando têm o nome de um cientista, exceto o grau Celsius.<sup>16</sup>

#### *Exemplo*

ampére, newton.

#### **2.9 - Abreviaturas de Siglas**

Devem ser utilizadas na forma padronizada. As siglas devem ser indicadas entre parênteses, precedidas da forma por extenso, na primeira vez que aparecerem no texto (ABNT NB-61, 1978). Não será utilizado ponto para separar as letras de uma sigla. O plural das siglas é feito acrescentando-se um "s" minúsculo à sigla.

#### *Exemplo*

Instituto de Economia Agrícola (IEA). Escritórios de Desenvolvimento Rural (EDRs).

Algumas siglas podem ter caixa alta e baixa, para se diferenciarem de outras com a mema estrutura.

#### *Exemplo*

CNPq - Conselho Nacional de Pesquisa (para diferenciar de CNP - Conselho Nacional do Petróleo) APqC - Associação dos Pesquisadores Científicos

No caso de siglas de origem estrangeira, deve-se adotar a sigla e sua forma por extenso em português, quando houver forma traduzida, ou adotar a forma original da sigla estrangeira quando esta não tiver correspondente em português, mesmo que sua forma por extenso em português não corresponda perfeitamente à sigla (IPARDES, 2000).

#### *Exemplo*

ONU (Organização das Nações Unidas) FAO (Organização das Nações Unidas para a Alimentação e Agricultura) GATT (Acordo Geral de Tarifas e Comércio)

## **2.10 - Grafia dos Símbolos das Unidades**

a) os símbolos utilizados das unidades de medida seguem as normas do Sistema Internacional e do Quadro Geral das Unidades de Medidas (na tabela 1 apresentam-se os mais comuns).

<sup>16</sup> Baseado em PINO (1981).

*Informações Econômicas, SP, v.31, n.8, ago. 2001.*

| Abreviatura, sigla, símbolo ou sinal | Significado                                                                                |
|--------------------------------------|--------------------------------------------------------------------------------------------|
| Abreviatura                          |                                                                                            |
| abs.                                 | absoluto                                                                                   |
| alq.                                 | alqueire paulista (2,42ha)                                                                 |
| benef.                               | beneficiado                                                                                |
| cab.                                 | cabeça                                                                                     |
| CX.                                  | caixa                                                                                      |
| cap.                                 | capacidade                                                                                 |
| CV                                   | cavalo-vapor                                                                               |
| cil.                                 | cilindro                                                                                   |
|                                      |                                                                                            |
| c/                                   | com                                                                                        |
| conj.                                | conjunto                                                                                   |
| <b>CIF</b>                           | custo, seguro e frete                                                                      |
| dh                                   | dia-homem                                                                                  |
| dm                                   | dia-máquina                                                                                |
| dz.                                  | dúzia                                                                                      |
| emb.                                 | embalagem                                                                                  |
| engr.                                | engradado                                                                                  |
| exp.                                 | exportação ou exportado                                                                    |
| <b>FOB</b>                           | livre a bordo                                                                              |
| g                                    | grama                                                                                      |
| hab.                                 | habitante                                                                                  |
| ha                                   | hectare                                                                                    |
| hh                                   | hora-homem                                                                                 |
| hm                                   | hora-máquina                                                                               |
| imp.                                 | importação ou importado                                                                    |
| inf.                                 | informante                                                                                 |
| kg                                   | quilograma                                                                                 |
| km                                   | quilômetro                                                                                 |
| I (letra ele)                        | litro                                                                                      |
| lb.                                  | libra-peso (453,592g)                                                                      |
| m                                    | metro                                                                                      |
|                                      |                                                                                            |
| máx.                                 | máximo                                                                                     |
| mín.                                 | mínimo                                                                                     |
| nac.                                 | nacional                                                                                   |
| n.                                   | número                                                                                     |
| obs.                                 | observação                                                                                 |
| pc.                                  | pacote                                                                                     |
| D/                                   | para                                                                                       |
| part. %                              | participação percentual                                                                    |
| prod.                                | produção                                                                                   |
| rend.                                | rendimento                                                                                 |
| rel.                                 | relação ou relativo                                                                        |
| SC.                                  | saca ou saco                                                                               |
| $\overline{s}$                       | sem                                                                                        |
| t                                    | tonelada                                                                                   |
| touc.                                | touceira                                                                                   |
| u.                                   | unidade                                                                                    |
| var. %                               | variação percentual                                                                        |
| Sigla                                |                                                                                            |
| <b>IGP-DI</b>                        | Indice Geral de Preços-Disponibilidade Interna                                             |
| <b>IPCMA</b>                         | Indice de Preços da Cesta de Mercado dos Produtos de Origem Animal                         |
| <b>IPCMT</b>                         | Indice de Preços da Cesta de Mercado Total                                                 |
| <b>IPCMV</b>                         | Indice de Preços da Cesta de Mercado dos Produtos de Origem Vegetal                        |
| <b>IPR</b>                           | Indice de Preços Recebidos pelos Produtores                                                |
| <b>IPRA</b>                          | Indice de Precos Recebidos de Produtos Animais                                             |
|                                      |                                                                                            |
| <b>IPRV</b><br><b>IPP</b>            | Indice de Preços Recebidos de Produtos Vegetais<br>Indice de Preços Pagos pelos Produtores |
| <b>IPPD</b>                          |                                                                                            |
|                                      | Indice de Preços de Insumos Adquiridos no Próprio Setor Agrícola                           |
| <b>IPPF</b>                          | Indice de Preços de Insumos Adquiridos Fora do Setor Agrícola                              |
| <b>Símbolo</b>                       |                                                                                            |
| - (hífen)                            | dado inexistente                                                                           |
| (três pontos)                        | dado não disponível                                                                        |
| 0, 0,0 ou 0,00                       | valor numérico menor do que a metade da unidade ou fração                                  |
| $\sqrt[n]{(aspa)}$                   | polegada (2,54cm)                                                                          |
| / (barra)                            | por ou divisão                                                                             |
| @                                    | arroba (15kg)                                                                              |

TABELA 1 - Abreviaturas, Siglas, Símbolos ou Sinais mais Utilizados

b) as abreviaturas das unidades de medida são invariáveis e escritas em caixa baixa. Não se deve colocar após as abreviaturas "s" de plural, sinais ou índices, e de preferência, colocá-las imediatamente após o número.<sup>17</sup>

#### *Exemplo*

20t (**e não** 20 t. ou 20 ton. ou 20 ts, ou 20T) 5h (**e não** 5 hs ou 5h. ou 5 hrs ou 5H) 12kg (**e não** 12Kg ou 12K) 210 l (e não 210 lt ou 210 L)

## **2.11 - Abreviatura dos Meses**

Os meses são abreviados pelas suas três primeiras letras seguidas de ponto, exceção feita ao mês de maio, que não se abrevia, e devem ser grafados com inicial em caixa baixa.

#### *Exemplo*

jan., fev., mar., abr., maio, jun., jul., ago., set., out., nov., dez.

#### **2.12 - Data, Período e Safra**

Para se abreviar datas, pode-se optar por ponto ou barra para separar o dia do mês, assim como do ano; os dias e meses são sempre indicados por dois dígitos e os anos por quatro<sup>18</sup>.

```
 Datas
        05/07/1997 ou 05.07.1997 (e não 5.7.1997 ou 05.7.97 ou 05/07/97 ou 05-07-97)
        15/10/1996 ou 15.10.1996 ou 15 out. 1996
        06/12/1998 ou 06.12.1998 ou 06 dez. 1998
        15/01/1999 ou15.01.1999 ou 15 jan. 1999
        13/05/1998 ou 13.05.1998 ou 13 maio 1998
         Períodos
        - Anos civis em seqüência
         1990 a 1995 ou 1990-95
        - Anos civis não contínuos
         1990 e 1996 ou 1990-1996
        - Período delimitado por triênios
         1950-52/1980-82
        - Década de 50, década de 1830
        - Ano quarenta; anos quarentas; ano setenta; anos setentas<sup>19</sup>
         Século
        - Século vinte ou século XX
         Dias
        - A indicação dos dias da semana pode ser feita por extenso ou abreviadamente. Porém deve-se evitar ao má-
          ximo as formas abreviadas em textos corridos, utilizando-as preferencialmente em quadros, tabelas ou figuras.
          segunda-feira ou 2ª feira; terça-feira ou 3ª feira; quarta-feira ou 4ª feira; sábado ou sáb.; domingo ou dom.
Exemplo
```
<sup>17</sup>Id. Ibid., nota 16.

<sup>18</sup>ABNT NBR 5892 de ago. 1989. O IEA adota a separação por barra. <sup>19</sup>SACCONI (1995).

*Informações Econômicas, SP, v.31, n.8, ago. 2001.*

**Horas**

- As horas são indicadas de 0h às 23h, seguidas, quando for o caso, dos minutos e segundos: 12h 23min 34s Em horas redondas não se abrevia a palavra horas: às 9 horas.
- **Safras**
- Ano agrícola<sup>20</sup> ou ano-safra
- 1952/53
- **Período delimitado por anos agrícolas**

1999/00-2001/02

## **2.13 - Pronomes de Tratamento**

#### *Exemplo*

Os pronomes de tratamento têm as seguintes abreviaturas: Sr. (Senhor) Sra. (Senhora) V. Sa. (Vossa Senhoria) V. Sas. (Vossas Senhorias) V. Exa. (Vossa Excelência) V. Exas. (Vossas Excelências) S. Sa. (Sua Senhoria) S. Sas. (Suas Senhorias) V. A. (Vossa Alteza) VV.AA. (Vossas Altezas) DD (Digníssimo) MM (Meretíssimo)

## **3 - EMPREGO DE INICIAIS MAIÚSCULAS**<sup>21</sup>

Além dos substantivos próprios de qualquer espécie e do início do período, a inicial maiúscula é empregada nos seguintes casos:

a) nomes de vias, rodovias e lugares públicos;

*Exemplo*

Avenida Miguel Stéfano, Praça da República, Rodovia Anhanguera, Rua 15 de Novembro

b) nomes que designam altos conceitos religiosos, políticos ou nacionalistas;

*Exemplo*

Igreja, Nação, Estado, Pátria, País, Raça

*Nota:* esses nomes escrevem-se com **inicial minúscula** quando são empregados em sentido geral ou indeterminado

*Exemplo*

nos estados produtores,

nos Estados de São Paulo e Paraná, a produção de soja é significativa. Nesses estados, essa cultura ...

<sup>20</sup>O ano agrícola paulista inicia-se no preparo do terreno (por volta dos meses de setembro ou outubro de um ano) e termina após a colheita, ou safra, (por volta de agosto ou setembro do ano seguinte), variando de acordo com a cultura e a região. <sup>21</sup>Extraído de SACONI (1986, p.17-18) e ALMEIDA; MARQUES NETO, v. 3, 1994.

c) nomes que designam ciências ou disciplinas;

#### *Exemplo*

Matemática, Estatística, Economia Agrícola, Sociologia Rural, etc.

d) nomes que designam altos cargos, dignidades ou postos;

*Exemplo*

Presidente da República, Ministro da Agricultura, Governador do Estado, Secretário de Estado

*Nota:* estes nomes são escritos com **iniciais minúsculas** quando forem utilizados de modo vago ou geral.

#### *Exemplo*

Queria ser secretário.

e) nomes próprios de eras históricas e épocas notáveis;

*Exemplo*

Idade Média, Era Atômica, etc.

f) nomes de repartições, corporações, agremiações, edifícios, estabelecimentos públicos ou particulares;

*Exemplo*

Diretoria-Geral, Imprensa Oficial, Casa da Agricultura, etc.

g) títulos de livros, jornais, revistas, produções artísticas, literárias, científicas;

*Exemplo*

Jornal da Tarde, Folha de S. Paulo, Veja, Gramática da Língua Portuguesa, etc.

h) nomes de fatos históricos e de grandes empreendimentos;

#### *Exemplo*

Descobrimento do Brasil, Exposição Nacional, etc.

i) nomes de escolas de qualquer espécie ou grau de ensino;

## *Exemplo*

Universidade de São Paulo, Escola Superior de Agricultura Luiz de Queiroz, etc.

j) nomes comuns, quando individualizados;

## *Exemplo*

Moro na Capital. Nasceu no Interior.

*Nota:* incluem-se nesta norma os atos de autoridades.

#### *Exemplo*

O Decreto-Lei n.292, a Portaria de 15 de junho de 1997.

k) nomes dos pontos cardeais quando designam regiões. As regiões fisiográficas também se inclu-

#### em nesta regra;

#### *Exemplo*

O falar do Norte é diferente do falar do Sul.

Na Região Centro-Oeste, a produção do arroz ...

*Nota:* escrevem-se com **inicial minúscula** quando designam direções ou limites geográficos

#### *Exemplo*

Na região de Araçatuba, a cana ...

A cultura do arroz vem se expandindo em direção ao oeste do Estado de São Paulo.

#### l) nomes de acidentes geográficos;

*Exemplo*

Serra da Mantiqueira, Rio Tietê, Oceano Pacífico, Península Ibérica, Cabo da Boa Esperança, Pico da Bandeira.

## **4 - PALAVRAS E FRASES ESTRANGEIRAS**

a) as palavras estrangeiras (simples, compostas ou frases) devem ser digitadas em itálico;

#### *Exemplo*

*commodity, joint-venture.*

b) as abreviações de uso internacional generalizado devem ser reproduzidas como sigla;

#### *Exemplo*

FOB (Free on Board), CIF (Cost Insurance Freight).

c) as palavras e expressões latinas, à exceção das de uso corrente (déficit, superávit, et al., etc.), já incorporadas ao vernáculo, deverão figurar em itálico;

#### *Exemplo*

*in loco, a priori, in natura.*

## **5 - ANEXOS**

Os anexos são partes integrantes do texto que, devido a dificuldades para a sua colocação no local adequado, passam a figurar após o texto.<sup>22</sup>

Devem ser numerados seqüencialmente, em algarismo arábico, precedidos da palavra Anexo, logo a seguir do título do trabalho a que pertencem. No caso de anexo único, não deve haver numeração.

Quando o anexo for constituído de tabelas ou figuras, estas serão numeradas seqüencialmente em algarismos arábicos. O título deve ser precedido da palavra Tabela (ou Figura), pela letra A (significando Anexo) e pelo número do anexo a que pertence.

#### *Exemplo*

Tabela A.1.5 (significando que a tabela é a número 5 do Anexo 1) ou Figura A.5.2 (significando que a figura é a número 2 do Anexo 5)

<sup>22</sup> ABNT NB-0 (1978).

*Informações Econômicas, SP, v.31, n.8, ago. 2001.*

Quando o anexo for constituído de um texto com várias seções, estas seguirão as normas estabelecidas no item 2.5 deste Manual.

## **5.1 - Instruções para a Digitação**

#### **5.1.1 - Anexo constituído de texto**

O cabeçalho de um Anexo dever obedecer ao seguinte:

*Exemplo*

#### **COMPETITIVIDADE E COMPLEMENTARIDADE DOS COMPLEXOS DE FRUTAS E HORTALIÇAS DOS PAÍSES DO CONE SUL: discussão sob a ótica da inserção brasileira**

**Anexo 1**

**Instituições Públicas e Privadas de Apoio à Agricultura**

Texto

#### **5.1.2 - Anexo constituído por tabelas**

Um anexo pode constituir-se apenas de tabelas.

## *Exemplo*

#### **Anexo 2**

Tabela A.2.1 - Volume da Comercialização da Produção Realizada pelas Cooperativas, 1992

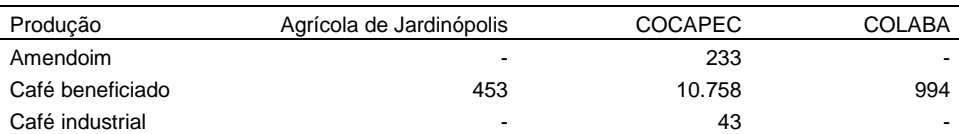

Fonte: Elaborada a partir de informações básicas do Instituto de Cooperativismo.

## **6 - ERRATA**<sup>23</sup>

Quando se verificar que um texto impresso contém erros de impressão e/ou falha de redação, deve ser elaborada uma lista retificativa denominada **errata**.

Se os erros de impressão existentes não causarem dificuldades, a lista retificativa pode ser omitida, ficando a cargo do leitor a correção.

*Nota*: A **errata** deve constar da última página ímpar da publicação.

*Exemplo*

#### **ERRATA**

#### **Informações Econômicas - Janeiro de 1997**

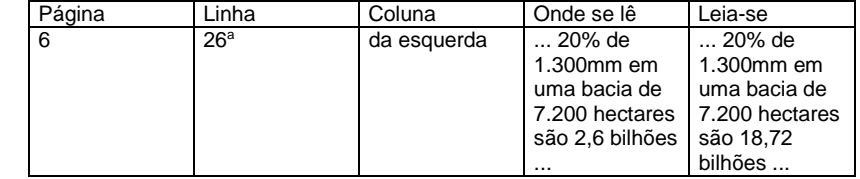

<sup>23</sup>Baseou-se na Norma ABNT NB-0 (1971).

## **REFERÊNCIA BIBLIOGRÁFICA**<sup>24</sup>

ALMEIDA, G. M. O. B. de; MARQUES NETO, J. C. **Normas para publicação da UNESP**. São Paulo: Editora UNESP, 1994. v. 1, v. 3.

ALMEIDA, N. M. de. **Gramática metódica da língua portuguesa**. 31 ed. São Paulo: Saraiva, 1982.

ASSOCIAÇÃO BRASILEIRA DE NORMAS TÉCNICAS. NB-0. Rio de Janeiro, 1971. 58p.

. NB-0. Rio de Janeiro, 1978.

. NB-61. **Apresentação de artigos periódicos**. Rio de Janeiro, 1978.

. NB-69. **Numeração progressiva das seções de um documento**. Rio de Janeiro, 1978.

. NB-88. **Resumos**. Rio de Janeiro, jul. 1987.

. NB-5892. **Normas para datar**. Rio de Janeiro, ago. 1989.

. NBR-6023. **Informação e documentação - referências-elaboração**. Rio de Janeiro, ago. 2000.

CUNHA, C. **Gramática do português contemporâneo**. 7 ed. [s.l.]: Ed. Bernardo Álvares, 1978. 510 p.

FUNDAÇÃO INSTITUTO BRASILEIRO DE GEOGRAFIA E ESTATÍSTICA. Centro de Documentação e Disseminação de Informações. **Normas de Apresentação Tabular**. 3 ed. Rio de Janeiro, 1993.

INSTITUTO DE ECONOMIA AGRÍCOLA. **Áreas de atuação do Instituto de Economia Agrícola (IEA).** São Paulo, 1990. 34 p. (Publicação interna).

IPARDES. **Estilo e orientação para datilografia e digitação**. Curitiba: Ed. da UFPR, 1992. 36 p. v. 8.

. **Redação e editoração**. Curitiba: Ed. da UFPR, 2000. 96 p. v. 8.

KOTAIT, I. **Editoração científica**. [s.l.], 1980.

MACHADO, C. M. C. **Linguagem científica e ciência**. São Paulo: IEA, 1981. 12 p. (Relatório de Pesquisa 01/81).

; JUNQUEIRA, A. A. B. **Manual de editoração**. São Paulo, 1981. 65 p. (Não publicado IEA).

MINZON, D. B.; MARTINS, M. E.; RABETTI, A. M. **Normas de padronização das publicações seriadas - CATI**. Campinas, SP: CATI, 2000. 40 p. (Manual CATI, 76).

PINO, F. A. **Unidades de medida na agricultura.** São Paulo: IEA, 1981. 13 p. (Boletim Interno, 02/81).

SACCONI, L. A. **Nossa gramática**: teoria e prática. 8 ed. São Paulo: Ed. Atual, 1986. 430 p.

. **Não erre mais!** 19 ed. São Paulo: Ed. Atual, 1995. 422 p.

TEIXEIRA, A. L. de A.; CHRISTOFOLETTI, A. **Sistemas de informação geográfica (dicionário ilustrado).** São Paulo: HUCITEC, 1997.

<sup>24</sup>Baseou-se na ABNT NBR-6023 (2000).

*Informações Econômicas, SP, v.31, n.8, ago. 2001.*

## **MANUAL DE PADRONIZAÇÃO DAS PUBLICAÇÕES DO INSTITUTO DE ECONOMIA AGRÍCOLA**

## **Anexo 1**

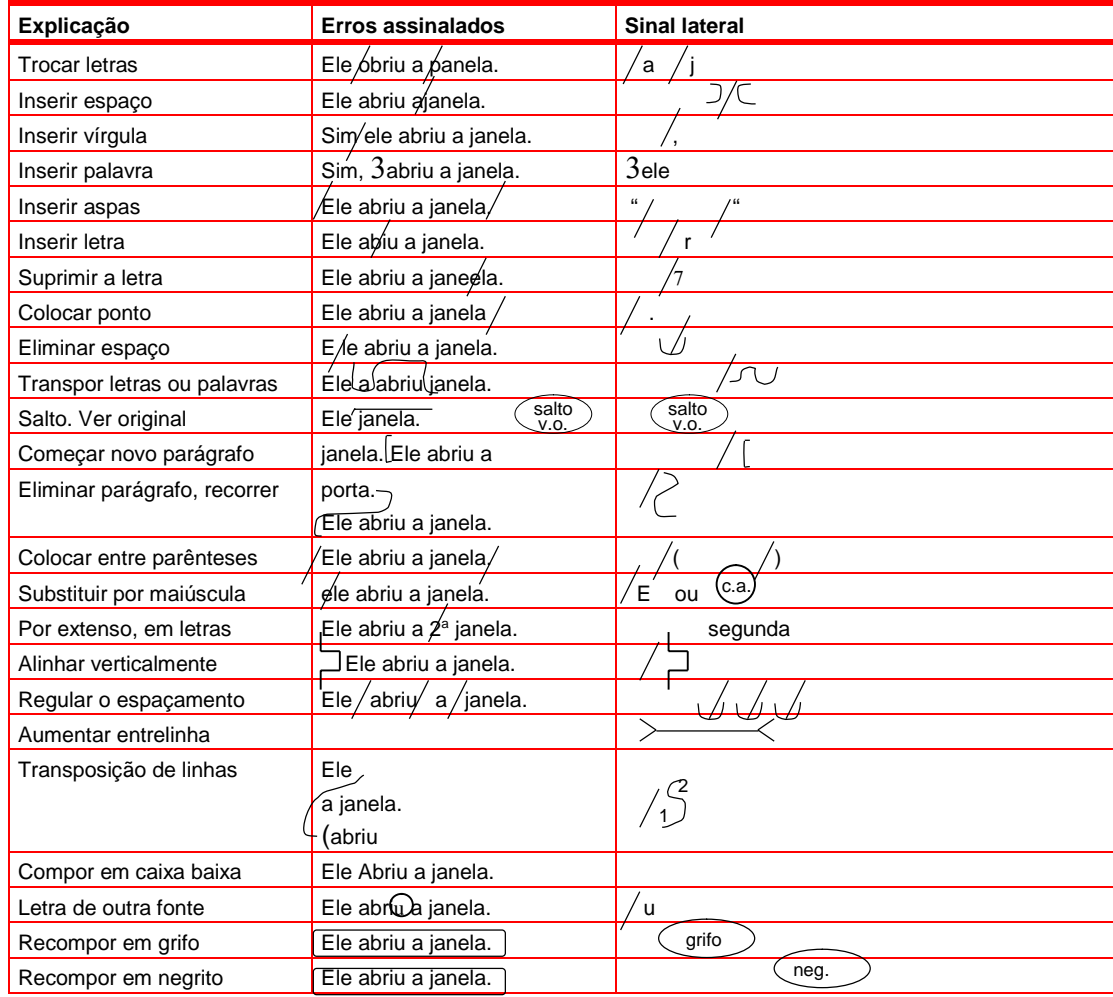

TABELA A.1.1 - Sinais de Correção em Uso no IEA

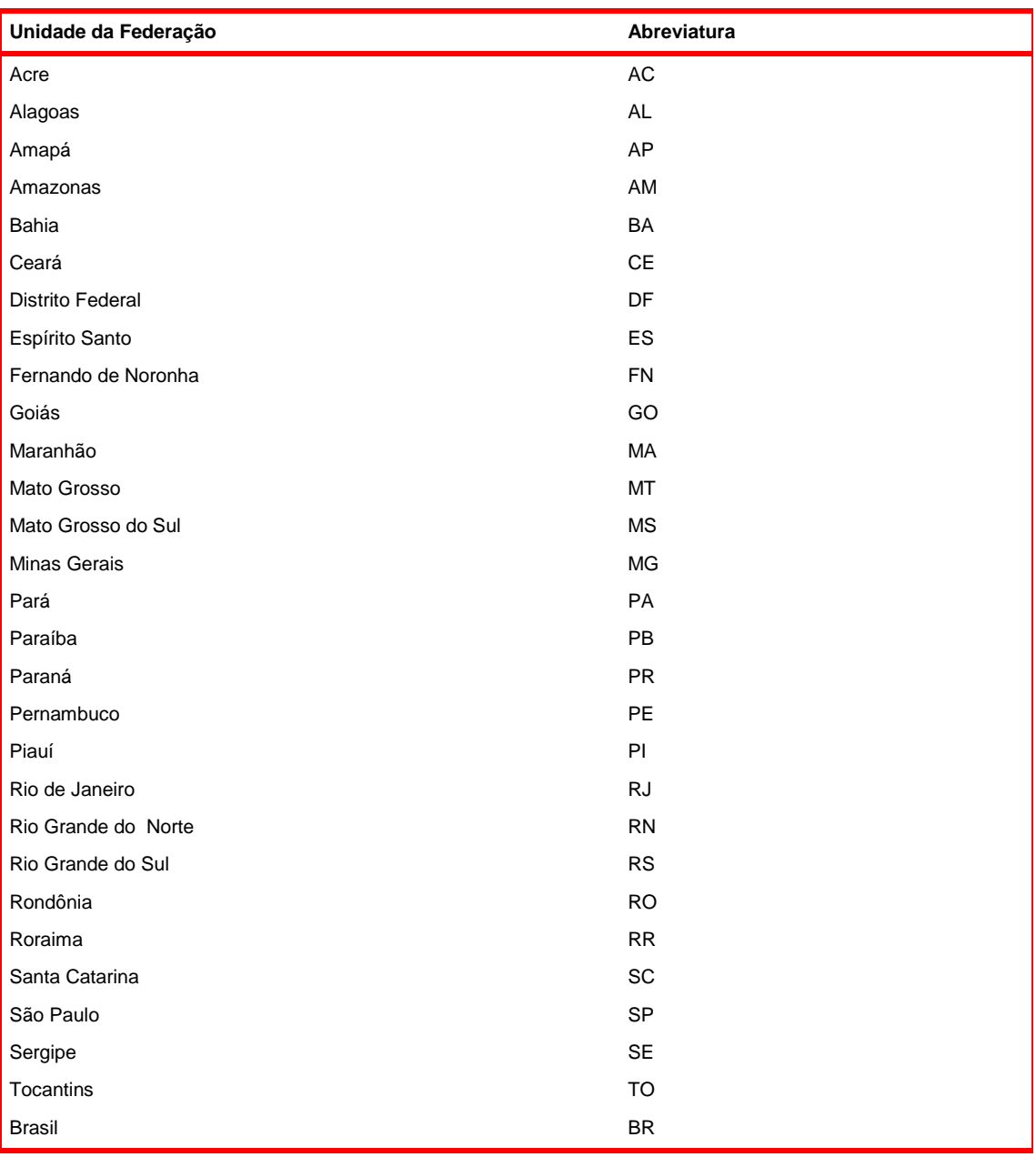

## **Unidades da Federação e Respectivas Abreviaturas**

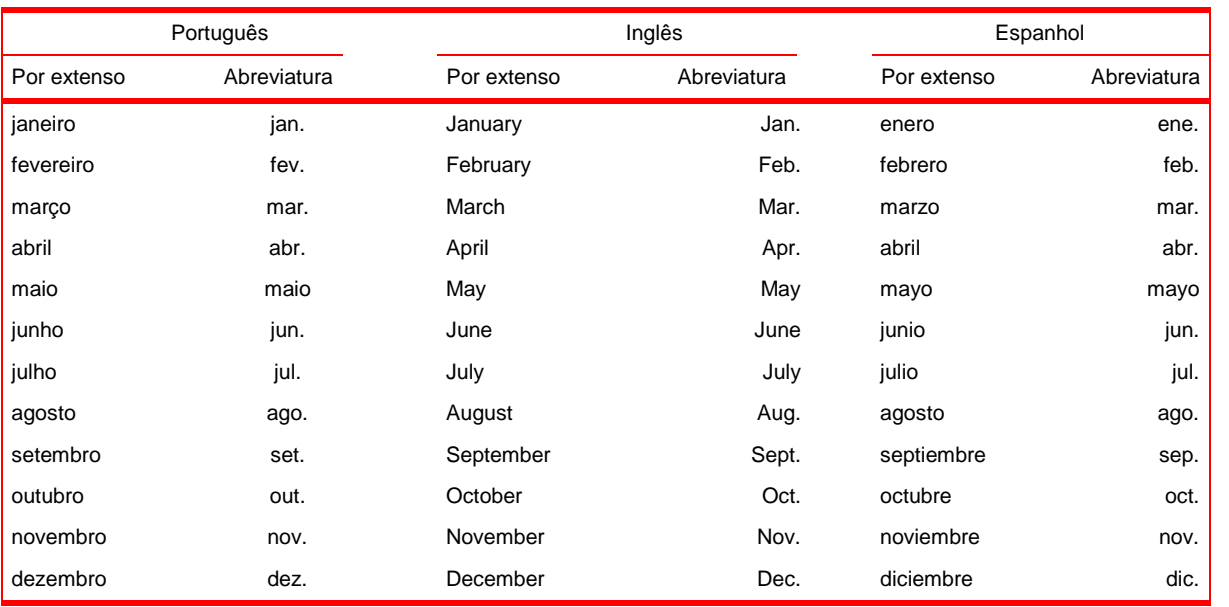

## **Abreviatura dos Meses**

Fonte: NBR 6023, da ABNT (2000).

#### **Nota aos Colaboradores de Informações Econômicas**<sup>25</sup>

#### **1 - NATUREZA DAS COLABORAÇÕES**

A revista **Informações Econômicas**, editada pelo Instituto de Economia Agrícola da Secretaria de Agricultura e Abastecimento do Estado de São Paulo, aceita colaborações originais, em português, para as seções de Artigo Técnico e Análise Setorial, abordando temas no campo geral da Economia Agrícola.

#### **2 - NORMAS PARA APRESENTAÇÃO DE ORIGINAIS**

- a Os originais de artigos não devem exceder 25 laudas para Artigos Técnicos e 10 laudas para Análise Setorial, incluindo notas de rodapé, figuras, tabelas, anexos e referências bibliográficas (para Análise Setorial, as citações devem estar em Notas de Rodapé). As colaborações devem ser digitadas no processador de texto *Word for Windows*, versão 6.0 ou superior, com espaço 2, em papel A4, com margens direita, esquerda, superior e inferior de 3cm, páginas numeradas e fonte *Times New Roman* 12.
- b Para garantir a isenção no exame das contribuições, os originais não devem conter dados sobre os autores. Em página separada incluir título completo do trabalho (em nota de rodapé, informações sobre a origem ou versão anterior do trabalho, ou quaisquer outros esclarecimentos que os autores julgarem pertinentes), nomes completos dos autores, formação e título acadêmico mais alto, filiação institucional e endereços residencial e profissional completos para correspondência, telefone, fax e *e-mail*. Para Análise Setorial, os originais devem conter título completo do trabalho e nomes completos dos autores (em nota de rodapé, formação, título acadêmico mais alto, filiação institucional e *e-mail*).
- c Na organização dos artigos, além do argumento central, que ocupa o núcleo do trabalho, devem ser contemplados os seguintes itens: (i) *Título* completo; (ii) *Resumo e Abstract* (não ultrapassando 100 palavras); (iii) de três a cinco *palavras-chave*; (iv) *Referências Bibliográficas* e, sempre que possível, (vi) *Introdução* e (vii) *Considerações Finais* ou *Conclusões.* Na organização dos artigos para a seção Análise Setorial, não há necessidade de se seguir a estrutura

padronizada de Artigo Técnico, apenas um texto corrido, ou, com os itens Introdução e Conclusões (ou Considerações Finais), entremeados com itens específicos para cada trabalho.

- d As referências bibliográficas
- e As notas de rodapé devem ser preferencialmente de natureza explicativa, ou seja, que prestem esclarecimentos ou teçam considerações que não devam ser incluídas no texto para não interromper a sequência lógica do argumento. Deve-se evitar as notas de rodapé bibliográficas, no caso de Artigo Técnico.

<sup>25</sup>Publicada mensalmente na revista **Informações Econômicas**.

*Informações Econômicas, SP, v.31, n.8, ago. 2001.*

## **Nota aos Colaboradores de Agricultura em São Paulo**<sup>26</sup>

### **1 - NATUREZA DAS COLABORAÇÕES**

A revista **Agricultura em São Paulo**, editada pelo Instituto de Economia Agrícola da Secretaria de Agricultura e Abastecimento do Estado de São Paulo, publica *artigos, comunicações, resenhas de livros e teses, notas e comentários*, originais, em português, inglês ou espanhol, no campo geral da Economia Agrícola.

## **2 - NORMAS PARA APRESENTAÇÃO DE ORIGINAIS**

- a Os originais de artigos não devem exceder 40 laudas, incluindo notas de rodapé, figuras, tabelas, anexos e referências bibliográficas. As colaborações devem ser digitadas no processador de texto *Word for Windows*, versão 6.0 ou superior, com espaço 2, em papel A4, com margens direita, esquerda, superior e inferior de 3cm, páginas numeradas e fonte *Times New Roman* 12. As resenhas, comunicações, notas e comentários devem ter entre 5 e 10 páginas.
- b Para garantir a isenção no exame das contribuições, os originais não devem conter dados sobre os autores. Em página separada incluir título completo do trabalho (em nota de rodapé, informações sobre a origem ou versão anterior do trabalho, ou quaisquer outros esclarecimentos que os autores julgarem pertinentes), nomes completos dos autores, formação e título acadêmico mais alto, filiação institucional e endereços residencial e profissional completos para correspondência, telefone, fax e *e-mail*.
- c Na organização dos artigos, além do argumento central, que ocupa o núcleo do trabalho, devem ser contemplados os seguintes itens: (i) *Título completo*; (ii) *Resumo e Abstract* (não ultrapassando 150 palavras); (iii) de três a cinco *palavras-chave*; (iv) indicação de até três subáreas conforme o Classification System for Journal Articles do *Journal of Economic Literature (JEL)*; (v) *Referências bibliográficas* e, sempre que possível, (vi) *Introdução* e (vii) *Considerações finais* ou *Conclusões.*
- d As referências bibliográficas
- e As *resenhas* devem apresentar no rodapé da primeira página todos os detalhes bibliográficos do trabalho que está sendo resenhado. No caso de resenha de tese ou dissertação, deve-se indicar o nome do autor, a universidade, o nome do orientador e a data da defesa.
- f As *notas de rodapé* devem ser preferencialmente de natureza explicativa, ou seja, que prestem esclarecimentos ou teçam considerações que não devam ser incluídas no texto para não interromper a sequência lógica do argumento. Deve-se evitar as notas de rodapé bibliográficas.
- g Maiores esclarecimentos sobre a preparação de originais podem ser encontradas em: UNIVERSIDADE ESTADUAL PAULISTA. Normas para publicação da Unesp. São Paulo: Editora da Universidade Estadual Paulista, 1994.

<sup>26</sup>Publicada nos números da revista **Agricultura em São Paulo.**

*Informações Econômicas, SP, v.31, n.8, ago. 2001.*